# **Linear Search vs Binary Search**

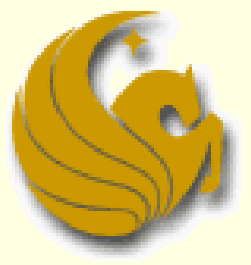

Computer Science Department University of Central Florida

*COP 3502 – Computer Science I*

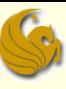

- **E** Additional Announcements:
	- Best way to get in touch with me:
		- Again, for anything Program/Assignment related, contact the TA
		- **Dut when you need to contact me, email is the best way** 
			- [jcazalas@cs.ucf.edu](mailto:jcazalas@cs.ucf.edu)
			- I check email often and respond quickly
		- If you want a quick response, **do NOT email through Webcourses**, as I check that weekly, at best

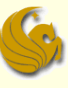

#### **Additional Announcements:**

- **Nebcourses is up!** 
	- **No. What is webcourses for?**
	- Only used for submitting assignments, taking quizzes, and used to store your grades

 The course website is where ALL content for the course will be stored

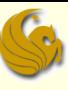

### **E** Additional Announcements:

- **Program 1 is now assigned**
- **Main purpose of Program 1:** 
	- **NAKE UP call to those who have forgotten C**
	- $\blacksquare$  It is not a difficult program.
	- May take only 3 hours for some of you
	- $\blacksquare$  May take upwards of 20+ for others

#### Silver Lining:

**If you put in the time investment to correctly do** Program 1, you will be prepared for any program that is assigned during the semester

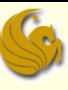

### **E** Additional Announcements:

- Class attendance:
	- The reality is that those who come to class
		- **And are MENTALLY present as well as physically**
	- Do end up with a better grasp of the material
	- **Therefore, to encourage attendance, I will randomly pick** seven days throughout the semester and will take attendance on those days.
		- **You will simply print and sign your name on a piece of paper**
	- To avoid excuses for missing days, only five of the days will count…allowing you two free misses
	- **This will count as five bonus points on the Final Exam**

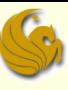

### **Additional Announcements:**

#### **PPT slides:**

- A quick comment on these PPT slides
- **I** hate when professors talk for 50 minutes and then when you go to study their slides for the exam, you find 8 slides in the form of an outline.
- So unless you took notes like crazy that day, or have a great memory, you have no idea what was talked about
- So you will notice these slides are the opposite
- What could be done with 20 slides, I may use 60.
	- Simply because I want to give you a good study aid when it comes to the exams.
- So, yeah, the slides are EPIC…ENJOY!

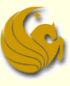

## Linear Search

- Searching from C-Programming class
	- **If a In COP 3223, we studied how to find a value in** an array
		- **Look at each value in the array** 
			- Compare it to what we're looking for
		- If we see the value we are searching for,
			- Return that we've found it!
		- Otherwise, if we've iterated through the entire array and haven't located the value,
			- **Return that the value isn't in the array**

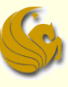

## Linear Search

■ Searching from C-Programming class **Nour code should look something like this:** 

```
int search(int array[], int len, int value) {
```

```
int i;
for (i=0; i<len; i++) {
        if (\text{array}[i] == \text{value})return 1;
}
return 0;
```
}

# Linear Search

#### Searching from C-Programming class

- **Analyze code:** 
	- **Clearly, if the array is unsorted, this algorithm is** optimal
		- They ONLY way to be sure that a value isn't in the array is to look at every single spot of the array
		- Just like you can't be sure that you DON'T have some piece of paper or form unless you look through ALL of your pieces of paper

#### But we ask a question:

**Could we find an item in an array faster if it were** already sorted?

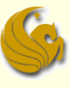

- Number Guessing Game from childhood
	- **Remember the game you most likely played as** a child
		- **I** have a secret number between 1 and 100.
		- **Make a guess and I'll tell you whether your guess is** too high or too low.
		- **Then you guess again. The process continues until** you guess the correct number.
		- **Your job is to MINIMIZE the number of guesses you** make.

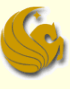

- Number Guessing Game from childhood
	- **Not is the first guess of most people?** 
		- 50.
	- Why?
		- No matter the response (too high or too low), the most number of possible values for your remaining search is 50 (either from 1-49 or 51-100)
		- **Any other first guess results in the risk that the** possible remaining values is greater than 50.
			- Example: you guess 75
			- I respond: too high
			- So now you have to guess between 1 and 74
				- 74 values to guess from instead of 50

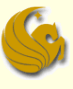

#### ■ Number Guessing Game from childhood

- **Basic Winning Strategy** 
	- **Always guess the number that is halfway between the** lowest possible value in your search range and the highest possible value in your search range

■ Can we now adapt this idea to work for searching for a given value in an array?

### **Array Search**

■ We are given the following sorted array:

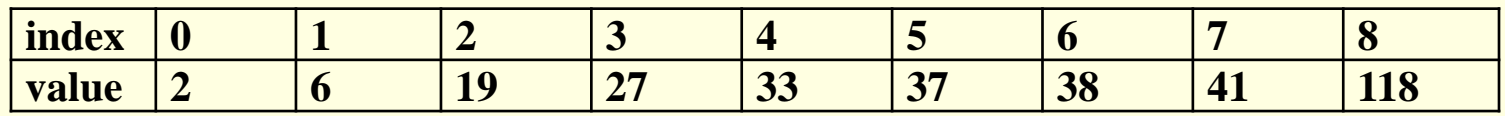

- We are searching for the value, 19
- So where is halfway between?
	- One guess would be to look at 2 and 118 and take their average (60).
	- **But 60 isn't even in the list**
	- **And if we look at the number closest to 60** 
		- If is almost at the end of the array

#### **Array Search**

- We quickly realize that if we want to adapt the number guessing game strategy to searching an array, we MUST search in the middle INDEX of the array.
- In this case:
	- The lowest index is 0
	- The highest index is 8
	- So the middle index is 4

### **E** Array Search

- Correct Strategy
	- We would ask, "is the number I am searching for, 19, greater or less than the number stored in index 4?
		- lindex 4 stores 33
	- The answer would be "less than"
	- So we would modify our search range to in between index 0 and index 3
		- Note that index 4 is no longer in the search space
	- We then continue this process
		- The second index we'd look at is index 1, since (0+3)/2=1
		- Then we'd finally get to index 2, since  $(2+3)/2 = 2$
		- And at index 2, we would find the value, 19, in the array

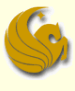

#### **Binary Search code:**

```
int binsearch(int a[], int len, int value) {
       int low = 0, high = len-1;
      while (low \le high) {
              int mid = (low+high)/2;
              if (value < a[mid])
                    high = mid-1;
              else if (value > a[mid])
                    low = mid+1;else
                    return 1;
       }
      return 0;
}
```
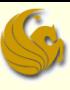

- Binary Search code:
	- At the end of each array iteration, all we do is update either low or high
	- **This modifies our search region** 
		- **Essentially halving it**

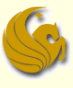

## **Efficiency of Binary Search**

#### **Analysis:**

**Let's analyze how many comparisons (guesses) are** necessary when running this algorithm on an array of n items

First, let's try  $n = 100$ 

- **After 1 guess, we have 50 items left,**
- After 2 guesses, we have 25 items left,
- After 3 guesses, we have 12 items left,
- After 4 guesses, we have 6 items left,
- After 5 guesses, we have 3 items left,
- After 6 guesses, we have 1 item left
- After 7 guesses, we have 0 items left.

## Efficiency of Binary Search

#### **Analysis:**

- Notes:
	- **The reason for the last iteration is because the number of** items left represent the number of other possible values to search
		- We need to reduce this to 0.
	- Also, when n is odd, such as when n=25
		- $\blacksquare$  We search the middle element, #13
		- There are 12 elements smaller than 13
		- And 12 elements bigger than 13
		- **This is why the number of items is slightly less than**  $\frac{1}{2}$  **in** those cases

- Efficiency of Binary Search
	- **Analysis:** 
		- General case:
		- **After 1 guess, we have n/2 items left**
		- **After 2 guesses, we have n/4 items left**
		- **After 3 guesses, we have n/8 items left**
		- **After 4 guesses, we have n/16 items left**
		- …
		- After k guesses, we have  $n/2<sup>k</sup>$  items left

## **Efficiency of Binary Search**

#### **Analysis:**

- General case:
- So, after k guesses, we have n/2<sup>k</sup> items left
- The question is:
	- How many k guesses do we need to make in order to find our answer?
	- **Or until we have one and only one guess left to make?**
- So we want to get only 1 item left
- $\blacksquare$  If we can find the value that makes the above fraction equal to 1, then we know that in one more guess, we'll narrow down the item

## **Efficiency of Binary Search**

#### **Analysis:**

- General case:
- So, after k guesses, we have  $n/2<sup>k</sup>$  items left
	- **Again, we want only 1 item left**
	- **So set this equal to 1 and solve for k**

$$
\frac{n}{2^k} = 1 \qquad \qquad n = 2^k \qquad \qquad k = \log_2 n
$$

**This means that a binary search roughly takes log**<sub>2</sub>n comparisons when searching in a sorted array of n items

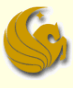

## Efficiency of Binary Search

- **Analysis:** 
	- Runs in logarithmic (log n) time
	- This is MUCH faster than searching linearly
	- Consider the following chart:

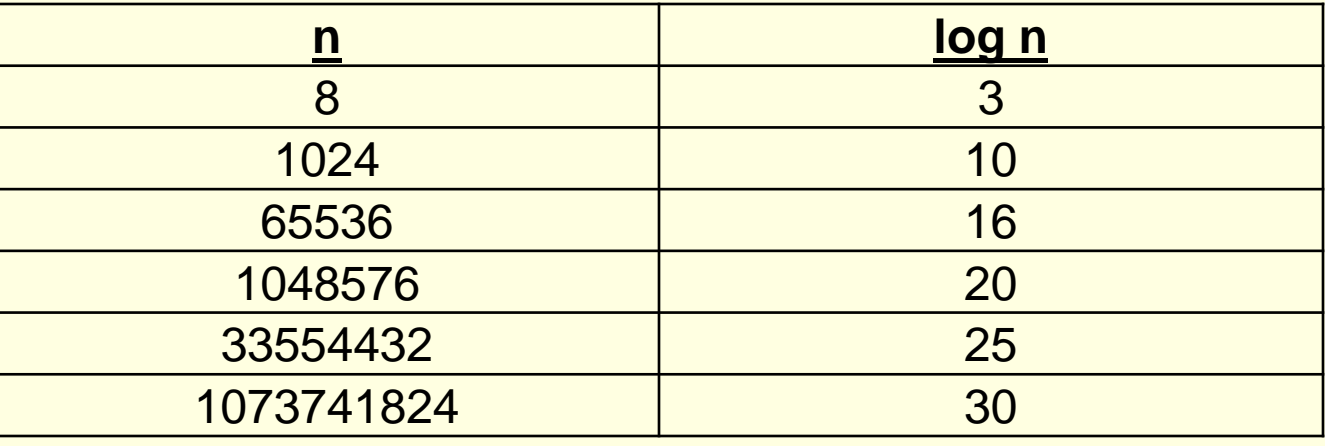

Basically, any log n algorithm is SUPER FAST.

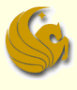

# **WASN'T**

# **THAT**

# **INCREDIBLE!**

*© Jonathan Cazalas* **Linear Search vs Binary Search** *page 24*

# Daily Demotivator

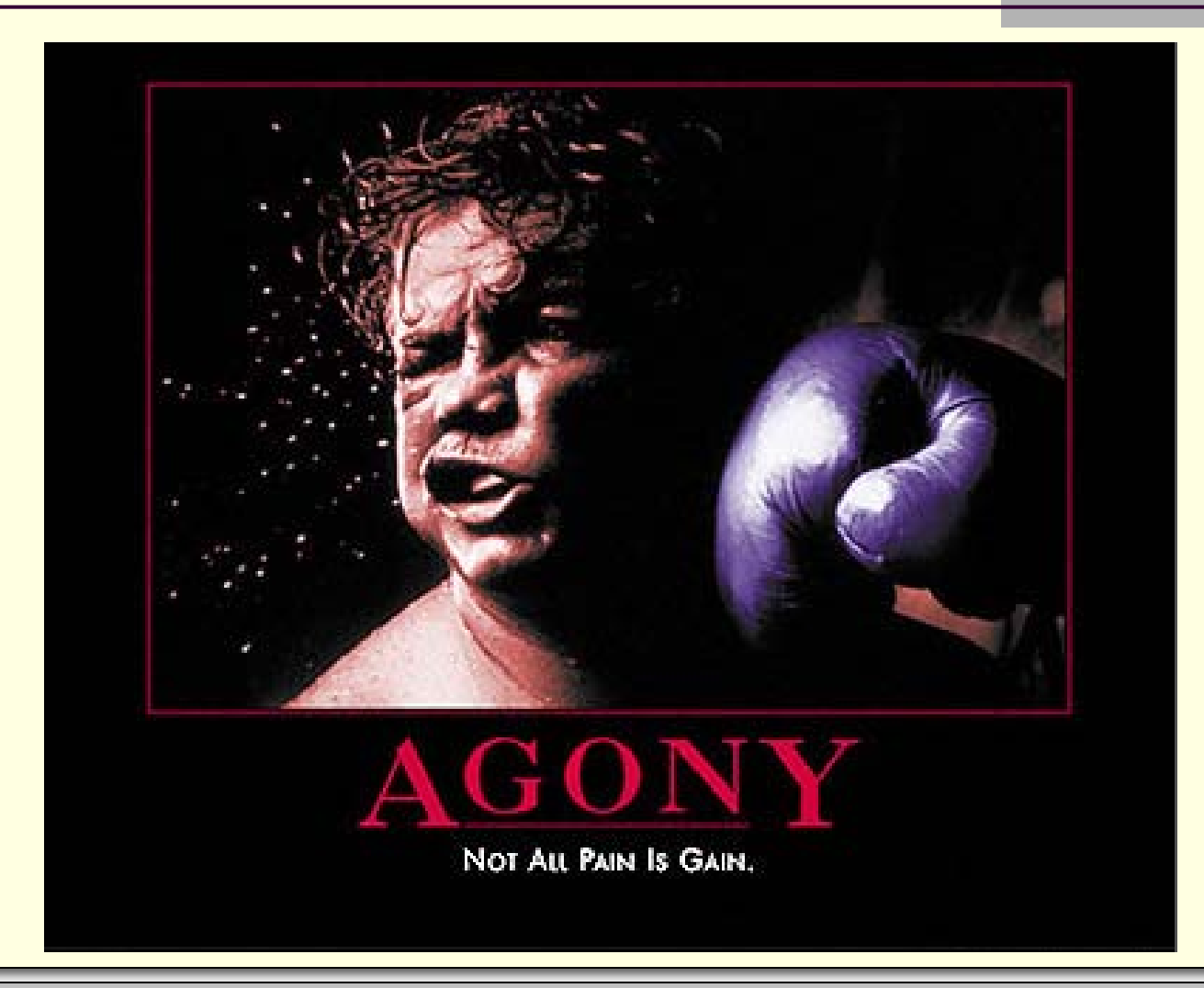

*© Jonathan Cazalas* **Linear Search vs Binary Search** *page 25*

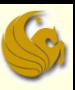

# **Linear Search vs Binary Search**

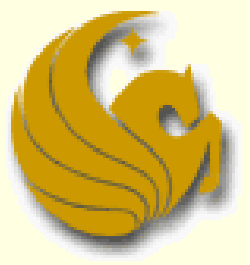

Computer Science Department University of Central Florida

*COP 3502 – Computer Science I*